# **Informatics Practices CLASS XII Code No. 065 2021-2022**

#### 1. **Prerequisite**: Informatics Practices – Class XI

#### **2. Learning Outcomes**

At the end of this course, students will be able to:

- Create Series, Data frames and apply various operations.
- Visualize data using relevant graphs.
- Design SQL queries using aggregate functions.
- Learn terminology related to networking and the internet.
- Identify internet security issues and configure browser settings
- Understand the impact of technology on society including gender and disability issues.

#### **3. Distribution of Marks**

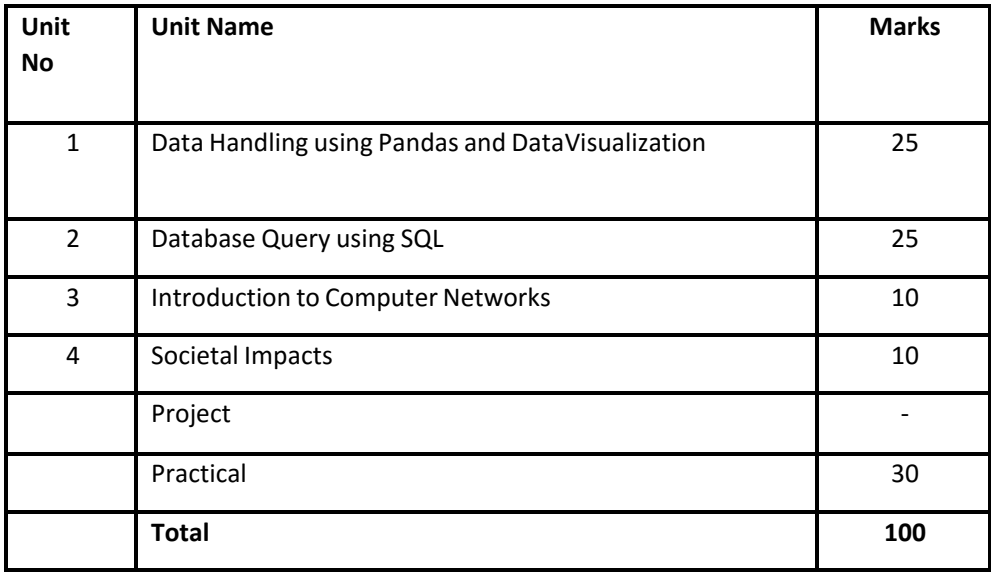

**Term - 1** 

#### **Distribution of Marks**

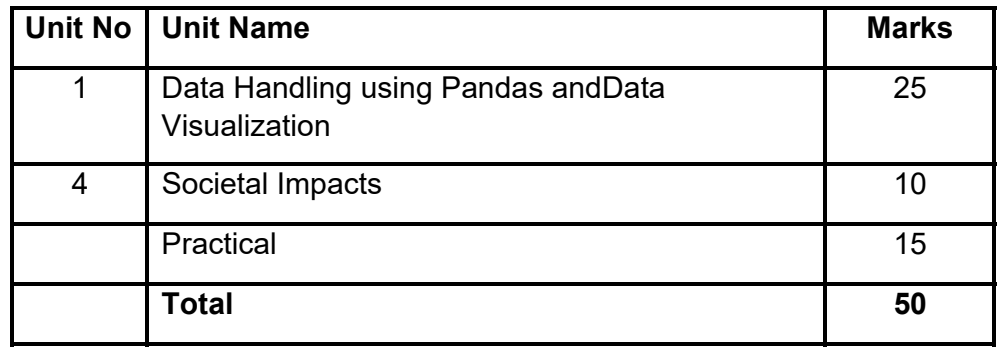

**Unit 1:** 

## **Data Handling using Pandas and Data Visualization**

### **Data Handling using Pandas -I**

- Introduction to Python libraries- Pandas, Matplotlib.
- Data structures in Pandas Series and data frames. Series: Creation of series from dictionary, scalar value; mathematical operations; series attributes, head and tail functions; selection, indexing and slicing.
- Data Frames: creation of data frames from dictionary of series, list of dictionaries, text/CSV files, display, iteration. Operations on rows and columns: add ( insert /append) , select, delete (drop column and row), rename, Head and Tail functions, indexing using labels, Boolean indexing.

### **Data Visualization**

• Data Visualization : Purpose of plotting, drawing and saving of plots using Matplotlib (line plot, bar graph, histogram). Customizing plots:; adding label, title, and legend in plots.

#### **Unit 4:**

### **Societal Impacts**

- Digital footprint, net and communication etiquettes,
- Data protection, intellectual property rights (IPR), plagiarism, licensing and copyright,
- Free and open source software (FOSS),
- Cybercrime and cyber laws, hacking, phishing, cyber bullying, overview of Indian IT Act.
- E-waste: hazards and management. Awareness about health concerns related to the usage of technology.

#### **Distribution of Practical Marks**

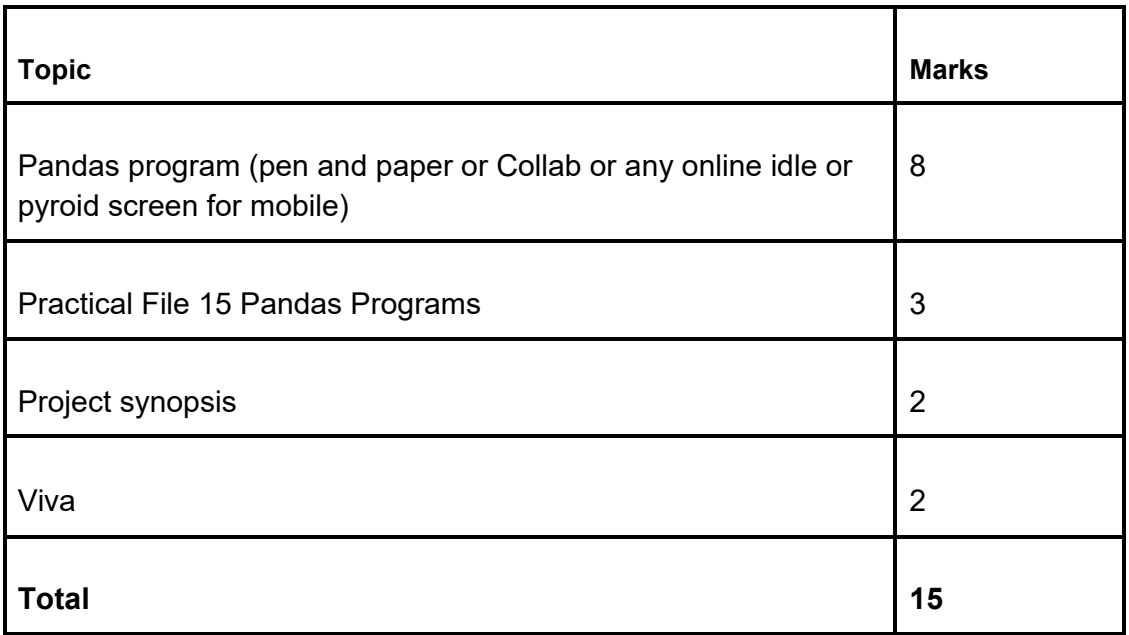

# **Suggested Practical List**

# **Data Handling**

1. Create a panda's series from a dictionary of values and a ndarray

2. Given a Series, print all the elements that are above the 75th percentile.

3. Create a Data Frame quarterly sales where each row contains the item category, item name, and expenditure. Group the rows by the category and print the total expenditure per category.

4. Create a data frame for examination result and display row labels, column labels data types of each column and the dimensions

5. Filter out rows based on different criteria such as duplicate rows.

6. Importing and exporting data between pandas and CSV file

# **5.2 Visualization**

1. Given the school result data, analyses the performance of the students on different parameters, e.g subject wise or class wise.

2. For the Data frames created above, analyze, and plot appropriate charts with title and legend.

3. Take data of your interest from an open source (e.g. data.gov.in), aggregate and summarize it. Then plot it using different plotting functions of the Matplotlib library.

# **Project Synopsis**

The synopsis should cover the brief description about the project along with reasons for selection of the dataset. The learner should write the source of the dataset whether created or taken from any reliable source. The learner should write what analytics can be done on the project.

# **Term - 2**

## **Distribution of Marks**

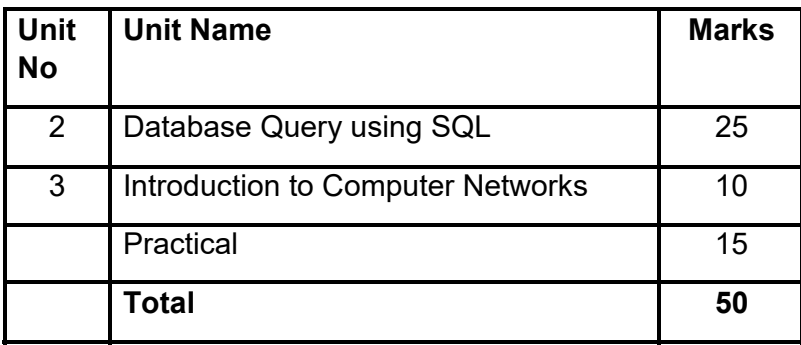

**Unit 2:** 

# **Database Query using SQL**

- Math functions: POWER (), ROUND (), MOD ().
- Text functions: UCASE ()/UPPER (), LCASE ()/LOWER (), MID ()/SUBSTRING ()/SUBSTR (), LENGTH (), LEFT (), RIGHT (), INSTR (), LTRIM (), RTRIM (), TRIM ().
- Date Functions: NOW (), DATE (), MONTH (), MONTHNAME (), YEAR (), DAY (), DAYNAME (). Aggregate Functions: MAX (), MIN (), AVG (), SUM (), COUNT (); using COUNT (\*).
- Querying and manipulating data using Group by, Having, Order by.

### **Unit 3:**

### **Introduction to Computer Networks**

- Introduction to networks, Types of network: LAN, MAN, WAN.
- Network Devices: modem, hub, switch, repeater, router, gateway.
- Network Topologies: Star, Bus, Tree, Mesh.
- Introduction to Internet, URL, WWW and its applications- Web, email, Chat, VoIP.
- Website: Introduction, difference between a website and webpage, static vs dynamic web page, web server and hosting of a website.
- Web Browsers: Introduction, commonly used browsers, browser settings, add-ons and plug-ins, cookies.

### **Distribution of Practical Marks**

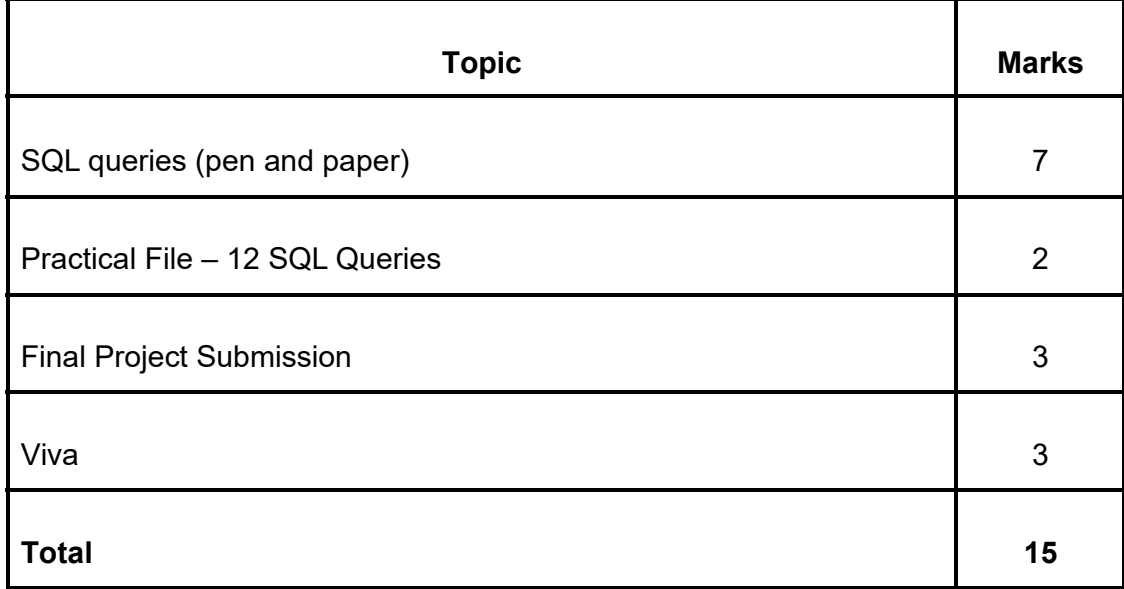

## **Suggested Practical List**

## **Data Management**

1. Create a student table with the student id, name, and marks as attributes where the student id is the primary key.

- 2. Insert the details of a new student in the above table.
- 3. Delete the details of a student in the above table.
- 4. Use the select command to get the details of the students with marks more than 80.
- 5. Find the min, max, sum, and average of the marks in a student marks table.

6. Find the total number of customers from each country in the table (customer ID, customer Name, country) using group by.

7. Write a SQL query to order the (student ID, marks) table in descending order of the marks.

## **Project Work**

The aim of the class project is to create tangible and useful IT applications. The learner may identify a real-world problem by exploring the environment. e.g. Students can visit shops/business places, communities or other organizations in their localities and enquire about the functioning of the organization, and how data are generated, stored, and managed.

The learner can take data stored in csv or database file and analyze using Python libraries and generate appropriate charts to visualize. If an organization is maintaining data offline, then the learner should create a database using MySQL and store the data in tables.

Data can be imported in Pandas for analysis and visualization. Learners can use Python libraries of their choice to develop software for their school or any other social good. Learners should be sensitized to avoid plagiarism and violation of copyright issues while working on projects. Teachers should take necessary measures for this. Any resources (data, image etc.) used in the project must be suitably referenced.

The project can be done individually or in groups of 2 to 3 students. The project should be started by students at least 6 months before the submission deadline.